## AES - Noções Fortes de Segurança - InfoSec

31 de Maio de 2017

K ロ ▶ K @ ▶ K 할 ▶ K 할 ▶ | 할 | ⊙Q @

## Processo NIST para AES

- $\triangleright$  1997: pedido por propostas eficientes e seguras (blocos de 128,192 e 25 bits)
- $\blacktriangleright$  1998: 15 propostas
- ▶ 1999: finalistas: Rijndael, Serpent, Twofish, FC6, MARS
- ▶ 2000: Rijndael adaptado é escolhido como AES bloco de 128 bits
	- $\triangleright$  Tem desempenho adaptativo com possibilidade de pré-computação de tabelas de substituição e permutação

**KORK ERKER ADE YOUR** 

## Comparação DES com AES

- ▶ Bloco: DES 64 bits, AES 128 bits
- $\triangleright$  Chave: DES 56 bits, AES 128, 192, 256 bits
- $\blacktriangleright$  Turnos: DES usa 16, AES usa 10, 12 ou 14
- $\triangleright$  Estratégia geral: confundir e espalhar
- $\triangleright$  Estratégia específica: DES tipo Feistel, AES tipo Substituição
	- Permutação
		- $\triangleright$  Rede de Feistel pode ser considerado um tipo específico de rede de Substituição - Permutação em que as permutações são feitas em apenas metade do bloco

**KORK ERKER ADE YOUR** 

### Rede AES: Substituição e Permutação

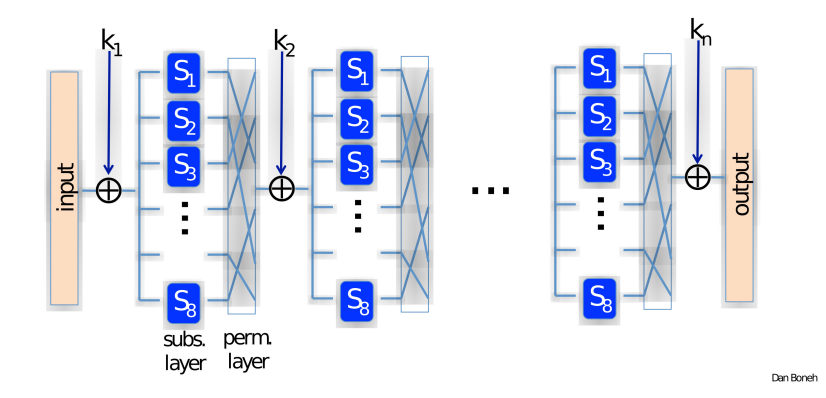

 $4$  ロ )  $4$   $\overline{r}$  )  $4$   $\overline{z}$  )  $4$   $\overline{z}$  )

÷,

 $2990$ 

Estratégia: confundir e espalhar

### AES-128

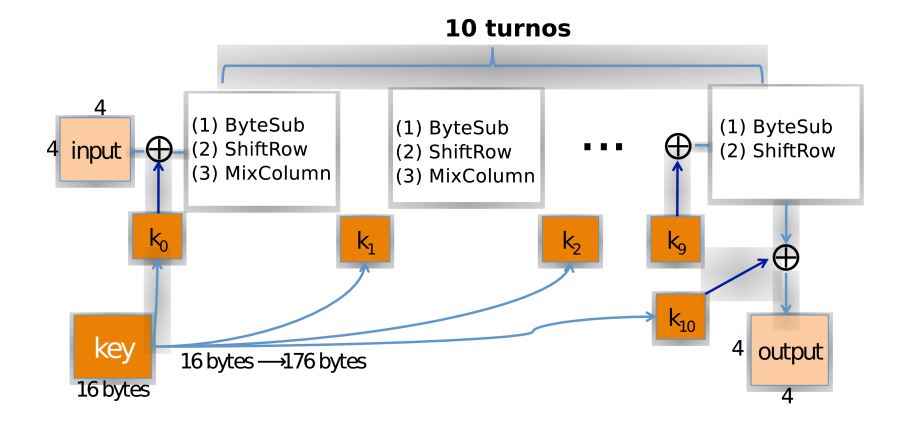

K ロ ▶ K @ ▶ K 할 > K 할 > 1 할 > 1 ⊙ Q Q ^

#### AES: estado

- ▶ Dados de entrada são organizados em matriz quadrada
- $\triangleright$  Operação em matrix "estado" com 4  $\times$  4 bytes

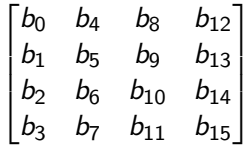

- $\triangleright$  Operação por turnos com subchaves criadas pelo Rijndael key schedule
- If for (i in 1:4) for (j in 1:4)  $estado[i][i] = bloco[32*i+8*j ... 32*i + 8*(i+1)]$

**KORKA SERKER ORA** 

#### Expansão de chave

- $\blacktriangleright$  Temos  $|k| = 128$  bits em matriz  $M_k$  de 4  $\times$  4 bytes
- Expande-se  $M_k$  em 44 palavras de 4 bytes
- $\triangleright$  São 1 subchave inicial mais 10 subchaves de turnos
- $\triangleright$  As 11 subchaves são a key schedule (programação de chaves)

**KORKA SERKER ORA** 

#### Expansão de chave

- $\blacktriangleright$  Temos  $|k| = 128$  bits em matriz  $M_k$  de 4  $\times$  4 bytes
- $\triangleright$  A chave do turno seguinte é produzida da seguinte forma (simplificado):
	- $\triangleright$  Na coluna mais à direita do turno anterior, byte de cima "entra em baixo"
	- $\triangleright$  Usar uma caixa de substituição S
	- $\triangleright$  Aplica XOR com uma constante diferente para cada turno
	- $\triangleright$  Primeira coluna recebe XOR com a coluna modificada
	- $\triangleright$  As outras colunas recebem XOR com a primeira já modificada

**KORK ERKER ADE YOUR** 

#### Cada turno

1. ByteSub: função-tabela de substituição de 1 byte por 1 byte: S-box

**K ロ ▶ K @ ▶ K 할 X X 할 X → 할 X → 9 Q Q ^** 

- 2. **ShiftRows**: desloca linhas do estado de maneira cíclica
- 3. MixColumns: operação linear para misturar dados nas colunas
	- ► Esta operação não acontece no último turno
- 4. Aplicar subchave do turno (com 128 bits) com XOR

## Passo 1: ByteSub

- $\triangleright$  Usa tabela de consulta de 4  $\times$  4 posições para obter o byte a trocar por outro byte
- $\triangleright$  Tabela é criada usando inversa da multiplicação em um grupo finito  $GF(2^8)$
- ▶ Objetivo: confundir por reduzir correlação entre bits de entrada e saída em cada byte

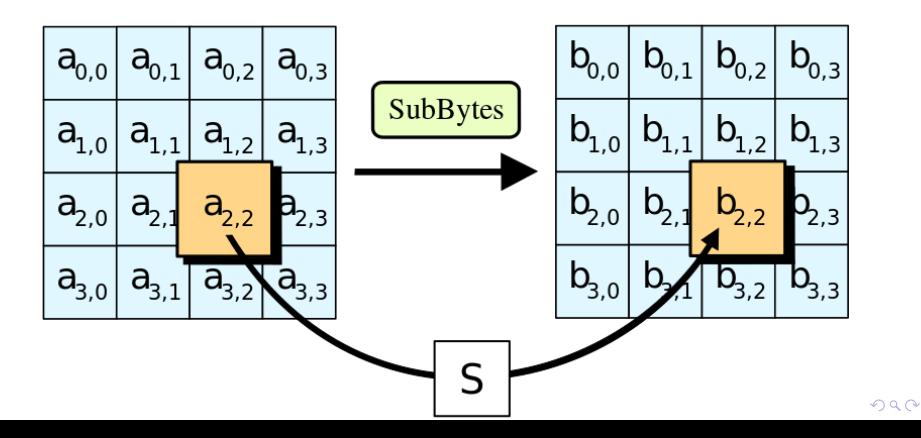

#### Detalhes: ByteSub

- $\triangleright$  Seja  $x_{in}$  um byte na matrix de estado que queremos trocar por xout
- $\triangleright$   $x_{out} = f(x_{in})$ , tal que, f usa 2 ops. não lineares:
	- ► Inversa da multiplicação:  $x' = x_{in}^{-1}$  em  $GF(2^8)$
	- ► Confundir bits com XOR de  $x'$  com 4 rotações cíclicas de seus próprios bit e XOR com  $c = 0x63$

**KORK ERKER ADE YOUR** 

▶ Rotações de 4,5, 6 e 7 bits à direita:  $x_{out} = A \cdot x' + c$ 

#### Passo 2: ShiftRows

- Desloca linhas do estados de maneira cíclica
- ▶ Objetivo: espalhar e bagunçar ordem de bytes no bloco

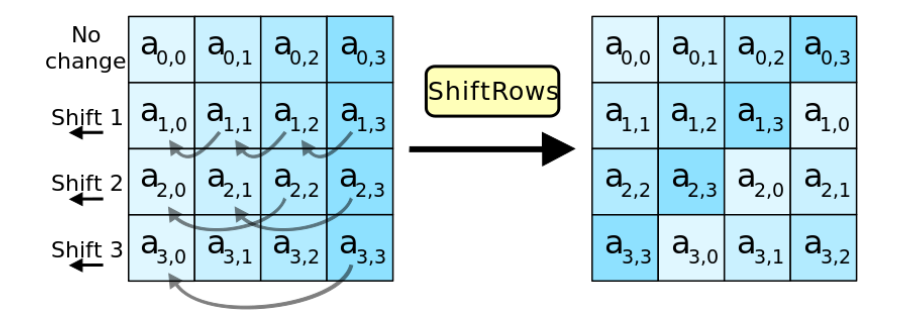

K ロメ K 御 X K 君 X K 君 X

 $\mathbb{R}^{n-1}$  $2990$ 

## Passo 3 e 4: MixColumns e XOR com subchave

- $\triangleright$  Mistura bytes em cada coluna individualmente
- $\triangleright$  Objetivo: espalhar tal que cada bit de entrada influencia a posição de cada bit do texto cifrado

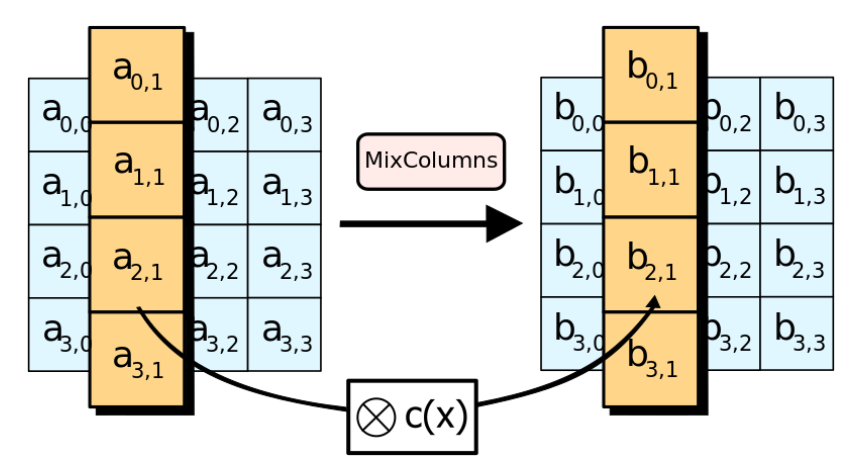

## Funcionamento ByteSub: Estruturas algébricas

- $\blacktriangleright$  Grupos
- $\blacktriangleright$  Anéis
- $\blacktriangleright$  Campos
- ▶ Campos finitos (ou Campos de Galois ou Corpos de Galois)

K ロ ▶ K @ ▶ K 할 > K 할 > 1 할 > 1 이익어

## Grupos

- $\triangleright$  Um grupo é formado por um conjunto de elementos G e uma operacao ◦
- $\triangleright$  Um grupo tem as propriedades que valem para todo a, b,  $c \in G$ :
	- Fechamento:  $a \circ b = c$
	- Associatividade:  $a \circ (b \circ c) = (a \circ b) \circ c$
	- Elemento neutro:  $\exists 1 \in G$  tal que  $a \circ 1 = 1 \circ a = a$
	- ► Elemento inverso:  $\forall a, \exists a^{-1}$  tal que  $a \circ a^{-1} = 1$
	- $\triangleright$  Comutatividade:  $a \circ b = b \circ a$ 
		- $\triangleright$  Se grupo aceita comutatividade, ele é abeliano.

**KORK ERKER ADE YOUR** 

#### Exemplo Grupo abeliano

- Números inteiros sob operação da adição
- **Fechamento:**  $x + y = z$
- Associatividade:  $x + (y + z) = (x + y) + z$
- Elemento neutro é o zero:  $x + 0 = 0$
- Elemento inverso:  $x e -x$ ,  $x + (-x) = 0$

**KORKA SERKER ORA** 

► Comutatividade: $x + y = y + x$ 

 $\triangleright$  Nem todos elementos em G precisam ter elemento inverso

K ロ ▶ K @ ▶ K 할 > K 할 > 1 할 > 1 이익어

- Todos os grupos são anéis
- Nem todos os anéis são grupos
- Exemplo: operações + e  $\times$ 
	- Nem sempre é possível dividir (zero)

## Campos

- $\blacktriangleright$  Em um campo F
	- Elementos formam um grupo aditivo (operação + e elemento neutro 0)
	- $\blacktriangleright$  Elementos, exceto 0, foram um grupo multiplicativo (elemento neutro 1)

**KORK ERKER ADE YOUR** 

 $\triangleright$  Distributividade vale entre as duas operações

 $\rightarrow a \times (b+c) = (a \times b) + (a \times c)$ 

 $\triangleright$  "Conjunto de números que podemos somar, subtrair, multiplicar e dividir"

$$
\blacktriangleright \text{Exemplo: } \mathbb{R} \text{ com } +, \times, ()^{-1}
$$

#### Em conjuntos finitos

- ► Em criptografia, campos têm conjuntos finitos de elementos
- ▶ Quantos elementos pode ter um campo finito?
	- $\blacktriangleright$  Todo campo finito necessariamente tem  $p^n$  elementos, onde p  $\acute{\text{e}}$  um número primo e n um inteiro

4 D > 4 P + 4 B + 4 B + B + 9 Q O

- ► GF(2), GF(17), GF(81) = GF(3<sup>3</sup>), GF(256) = GF(2<sup>8</sup>)
- AES usa  $GF(2^8)$

## Tipos de campos finitos

- $\triangleright$  Campos primos: campo finito com um número primo de elementos
- **Campos extensíveis:** campo finito com  $p^n$  elementos e  $n > 1$

K ロ ▶ K @ ▶ K 할 X X 할 X | 할 X 1 9 Q Q ^

# Campos primos  $GF(p)$

- Elementos são inteiros  $G = \{0, 1, \ldots p-1\}$
- $\triangleright$  Operações
	- Soma:  $a + b = c \mod p$
	- $\triangleright$  Multiplicação:  $a \times b = c$  mod p
	- ► Inversa da multiplicação: *a*  $\times$   $a^{-1}=1~$  mod  $p$ 
		- ▶ O zero não precisa ter inversa
		- ► Possível encontrar  $a^{-1}$  com o algoritmo de Euclides extendido

**KORK ERKER ADE YOUR** 

 $\triangleright$  Operação mod garante que operações são fechadas em G

Campos extensíveis  $GF(2^m)$ 

Elementos são polinômios

$$
a_{n-1}x^{n-1} + \ldots + a_1x + a_0 = A(X) \in GF(2^n)
$$

K ロ K K (P) K (E) K (E) X (E) X (P) K (P)

• Example em 
$$
GF(2^n) = GF(8)
$$
  
\n•  $GF(8) = \{0, 1, x, x+1, x^2, x^2 + x, x^2 + 1, x^2 + x + 1\}$ 

Como operar em  $GF(2^n)$ 

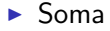

$$
C(x) = A(x) + B(x) = \sum_{i=0}^{m-1} c_i x^i
$$

イロト イ御 トイミト イミト ニミー りんぴ

$$
\text{onde } c_t = a_t + b_t \mod 2
$$

Observação:  $a_t - b_t \mod 2 = a_t + b_t \mod 2$ 

## Como operar em  $GF(8)$

## $\blacktriangleright$  Soma  $A(x) = x^2 + 1$  $+ B(x) = x^2 + x + 1$  $= C(x) = 2x^2 + x + 2 \mod 2$  $= C(x) = x$

K ロ ▶ K @ ▶ K 할 > K 할 > 1 할 > 1 이익어

## Como operar em  $GF(2<sup>n</sup>)$

 $\blacktriangleright$  Multiplicação

$$
C(x) = A(x) \times B(x) \mod P(x)
$$

K ロ ▶ K @ ▶ K 할 > K 할 > 1 할 > 1 이익어

► Sendo  $P(x) = \sum_{i=0}^{n} p_i x^i$  e  $p_i \in GF(2)$ um polinômio estratégico irredutível para resultado da multiplicação continuar em  $GF(2<sup>n</sup>)$ 

## Como operar em  $GF(8)$

# $\blacktriangleright$  Multiplicacão  $A(x) = x^2 + 1$  $\times B(x) = x^2 + x + 1$  $= C(x) = x<sup>4</sup> + x<sup>3</sup> + x<sup>2</sup> + x<sup>2</sup> + x + 1$  $= C(x) = x<sup>4</sup> + x<sup>3</sup> + 2x<sup>2</sup> + x + 1$  $= C(x) = x^4 + x^3 + x + 1$

► Reduzir para  $GF(8)$  com polinômio irredutível ("primo")  $P(x) = x^3 + x + 1$ 

4 D + 4 B + 4 B + 1 B + 9 Q O

$$
= C(x) = x^4 + x^3 + x + 1 \mod P(x)
$$

## Polinômios irredutíveis

▶ Polinômio irredutível não é fatorável (como um número primo)  $\triangleright$  Pode existir vários  $P(x)$  para operação em um  $GF(2^n)$ 

$$
\blacktriangleright P(x) = x^3 + x + 1
$$

$$
\blacktriangleright P(x) = x^3 + 1
$$

$$
\blacktriangleright P(x) = x^3 + x^2 + 1
$$

▶ Polinômio irredutível do AES

$$
P(x) = x^8 + x^4 + x^3 + x + 1
$$

**K ロ ▶ K @ ▶ K 할 X X 할 X 및 할 X X Q Q O** 

## Redução na multiplicação

- Resultado depende do  $P(x)$  escolhido
- $C(x) = x^4 + x^3 + x + 1$  mod  $P(x) = x^3 + x + 1$

**K ロ ▶ K @ ▶ K 할 X X 할 X 및 할 X X Q Q O** 

Obter resto da divisão  $C(x)$  por  $P(x)$ 

$$
\blacktriangleright \ \mathcal{C}(x) = x^2 + x
$$

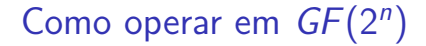

▶ Inversa de multiplicação

$$
A(x) \times A^{-1}(x) = 1 \mod P(x)
$$

#### ▶ Encontrar pelo algoritmo de Euclides extendido

#### "S-Box" do AES

- A tabela de substituição S do AES troca um byte  $a(x)$  por outro  $b(x)$
- $\blacktriangleright$  Troca usa 2 operações:
	- $\blacktriangleright$   $b(x) = M \cdot a^{-1}(x) + 0x63$
	- Garante permutação tal que  $b(x) \neq a(x)$
- ► Computar  $a^{-1}(x)$  no campo finito  $GF(2^8)$  com polinômio irredutível

$$
P(x) = x^8 + x^4 + x^3 + x + 1
$$

**KORKAR KERKER EL VOLO** 

#### Algoritmo de Euclides

- $\blacktriangleright$  Maior divisor comum:  $mdc(x, y) = ?$
- $\triangleright$  Opção 1: fatorar x e y e encontrar o maior em comum
- $\blacktriangleright$  Opção 2: usar  $mdc(x, y) = mdc(x, y \mod x)$  com  $y > x$

**K ロ ▶ K @ ▶ K 할 X X 할 X → 할 X → 9 Q Q ^** 

## Algoritmo de Euclides

Algorithm 1 Algoritmo de Euclides **Require:** Inteiros positivos  $r_0$  e  $r_1$ ,  $r_0 > r_1$ **Ensure:**  $\text{mcd}(r_0, r_1)$ Inicialização:  $i \leftarrow 1$ repeat  $i \leftarrow i + 1$  $r_i \leftarrow r_{i-2} \mod r_{i-1}$ until  $r_i \neq 0$ return  $\text{mcd}(r_0,r_1) = r_{i-1}$ 

**KORK ERKER ADE YOUR** 

#### Exemplo: algoritmo de Euclides

\n- \n
$$
mdc(x, y) = mdc(x, y \mod x)
$$
\n
\n- \n
$$
x = 27, y = 21
$$
\n
\n- \n
$$
mdc(27, 21) = mdc(6, 21) = mdc(6, 3) = 3
$$
\n
\n- \n
$$
27 = 1 \cdot 21 + 6
$$
\n
\n- \n
$$
21 = 3 \cdot 6 + 3
$$
\n
\n- \n
$$
6 = 2 \cdot 3 + 0
$$
\n
\n

イロト イ御 トイミト イミト ニミー りんぴ

## Exemplo 2

\n- mdc(973, 301) =?
\n- $$
973 = 3 \cdot 301 + 70
$$
\n- $301 = 4 \cdot 70 + 21$
\n- $70 = 3 \cdot 21 + 7$
\n- $21 = 3 \cdot 7 + 0$
\n- mdc(973, 301) = 7
\n

イロトメタトメミトメミト (ミ) の女々

### Algoritmo de Euclides Extendido (AEE)

- AEE acha inteiros s e t tal que  $mdc(r_0,r_1) = s \times r_0 + t \times r_1$
- $\blacktriangleright$  Ideia: computar algoritmo de Euclides comum e incluir contas para obter s e t

$$
\blacktriangleright \;mdc(r_0,r_1)\;,r_0=q_1r_1+r_2,r_2=s_2r_0+t_2r_1
$$

$$
mdc(r_1,r_2), r_1=q_2r_2+r_3, r_3=s_3r_0+t_3r_1
$$
  
:

$$
=mdc(r_{l-2},r_{l-1}), r_{l-2}=q_{l-1}r_{l-1}+r_l, r_l=s_lr_0+t_lr_1
$$

**KORK ERKER ADE YOUR** 

ightharpoontriangleright at a region of  $r_{l+1} = 0$  tal que  $mdc(r_0,r_1) = r_l$ 

## Exemplo: AEE

► Other 
$$
mdc(r_0 = 973, r_1 = 301) = s \cdot r_0 + t \cdot r_1
$$
.

Considerando que  $r_1 = s_1 r_{1-1} + t_1 r_{1-1}$ 

\n- 973 = 3 ⋅ 301 + 70 = 3 ⋅ r<sub>1</sub> + r<sub>2</sub>
\n- $$
r_2 = 70 = (1) ⋅ 973 + (-3) ⋅ 301
$$
\n- 301 = 4 ⋅ 70 + 21,
\n- $r_3 = 21 = 301 - 4 ⋅ 70 = 301 - 4 ⋅ (973 - 3 ⋅ 301)$
\n- $r_3 = (-4) ⋅ 973 + (13) ⋅ 301$
\n- 70 = 3 ⋅ 21 + 7,
\n- $r_4 = 7 = 70 - 3 ⋅ 21 = (973 - 3 ⋅ 301) - 3(-4 ⋅ 973 + 13 ⋅ 301)$
\n- $r_4 = (13) ⋅ 973 + (-42) ⋅ 301$
\n- Como  $r_5 = r_3$  mod  $r_4 = 0$ , algorithmo pára e temos:
\n

**K ロ K イロ K K モ K K モ K エ エ エ イ の Q Q C** 

$$
mdc(r_0,r_1)=r_4=7=(13)\cdot 973+(-42)\cdot 301
$$

#### Algoritmo de Euclides Extendido (AEE)

AEE acha inteiros s e t tal que  $mdc(r_0,r_1) = s \times r_0 + t \times r_1$ 

**KORK ERKER ADE YOUR** 

 $\triangleright$  De modo geral, começa com

$$
r_{i-2} = s_{i-2}r_0 + t_{i-2}r_1
$$

$$
r_{i-1}=s_{i-1}r_0+t_{i-1}r_1
$$

 $\blacktriangleright$  e na próxima iteração

$$
r_{i-2} = q_{i-1}r_{i-1} + r_i
$$
  
\n
$$
r_i = r_{i-2} - q_{i-1}r_{i-1}
$$
  
\n
$$
r_i = (s_{i-2}r_0 + t_{i-2}r_1) - q_{i-1}(s_{i-1}r_0 + t_{i-1}r_1)
$$
  
\n
$$
r_i = (s_{i-2} - q_{i-1}s_{i-1})r_0 + (t_{i-2} - q_{i-1}t_{i-1})r_1
$$
  
\n
$$
r_i = s_i r_0 + t_i r_1
$$

#### Algoritmo de Euclides Extendido (AEE)

AEE acha inteiros s e t tal que  $mdc(r_0, r_1) = s \times r_0 + t \times r_1$ 

**KORK ERKER ADE YOUR** 

 $\blacktriangleright$  Fórmula recursiva:

$$
\blacktriangleright s_i = s_{i-2} - q_{i-1}s_{i-1}
$$

- $t_i = t_{i-2} q_{i-1}t_{i-1}$ , com  $i > 2$
- onde  $s_0 = 1$ ,  $s_1 = 0$ ,  $t_0 = 0$ ,  $t_1 = 1$

## Algoritmo de Euclides Extendido

Algorithm 2 Algoritmo de Euclides Extendido

**Require:** Inteiros positivos  $r_0$  e  $r_1$ ,  $r_0 > r_1$ **Ensure:**  $\text{mod}(r_0, r_1)$  e inteiros s, t tal que  $\text{mod}(r_0, r_1) = s \cdot r_0 + t \cdot r_1$ Inicialização:  $i \leftarrow 1$ ,  $s_0 = 1$ ,  $s_1 = 0$ ,  $t_0 = 0$ ,  $t_1 = 1$ ,  $i = 1$ repeat  $i \rightarrow i + 1$ 

**KORK STRAIN A BAR SHOP** 

$$
r \leftarrow r_{i+1}
$$
\n
$$
r_{i} \leftarrow r_{i-2} \mod r_{i-1}
$$
\n
$$
q_{i-1} \leftarrow (r_{i-2} - r_{i})/r_{i-1}
$$
\n
$$
s_{t} \leftarrow s_{i-2} - q_{i-1} \cdot s_{i-1}
$$
\n
$$
t_{i} \leftarrow t_{i-2} - q_{i-1} \cdot t_{i-1}
$$
\nuntil  $r_{i} \neq 0$ \nreturn  $mcd(r_0, r_1) = r_{i-1}, s = s_{i-1}, t = t_{i-1}$ 

#### Usar AEE para divisão mod n

- ► Queremos:  $a^{-1} = ? \mod n$ tal que  $a^{-1} \cdot a = 1 \mod n$
- $\blacktriangleright$  Temos que:  $mdc(n, a) = 1$
- $\triangleright$  Usando o AEE sabendo que *n* é primo e  $n > a$ .  $mdc(n, a) = s \cdot n + t \cdot a = 1$
- $\blacktriangleright$  Aplicar mod *n*:  $mdc(n, a) \mod n = (s \cdot n + t \cdot a) \mod n = 1 \mod n$  $s \cdot n$  mod  $n + t \cdot a$  mod  $n = 1$  mod n  $t \cdot a = 1 \mod n$

4 D > 4 P + 4 B + 4 B + B + 9 Q O

► Assim obtemos  $t = a^{-1}$ , a inversa da multiplicação

#### "S-Box" do AES

 $\triangleright$  "S-box" do AES troca um byte  $a(x)$  por outro  $b(x)$ 

$$
\blacktriangleright \; b(x) = M \cdot a^{-1}(x) + 0x63
$$

► Computar  $a^{-1}(x)$  no campo finito  $GF(2^8)$  com polinômio irredutível

$$
P(x) = x^8 + x^4 + x^3 + x + 1
$$

- ▶ Usar Algoritmo de Euclides extendido adaptado para polinômios
	- ► Para achar  $a^{-1}(x)$ , obter  $mdc(a(x), P(x)) = s \cdot P(x) + t \cdot a(x)$

**KORKAR KERKER EL VOLO** 

► Fazer  $a^{-1}(x) = t \cdot a(x) \mod P(x)$